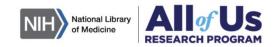

### NLM All of Us Data Training and Engagement for Academic Libraries Program

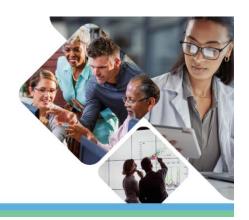

# An Overview of *All of Us* Researcher Workbench and the Role of the Library

Additional Information and Helpful Links

#### What is All of Us?

The All of Us Research Program

The All of Us Research Hub

**Data Sources** 

Research Project Directory

All of Us Publications

#### **Data User Code of Conduct**

<u>Create an Account to the Researcher</u> Workbench

Preview the Agreement
Policies for Researchers

#### What are the Costs?

Estimate How Much a Project Will Cost

<u>Initial Credits and How to Create a</u> Billing Account

**Utilizing Free GCP Credits** 

What Exactly Am I Paying For?

#### **Support and Resources**

Contact the Support Desk at <a href="mailto:support@researchallofus.org">support@researchallofus.org</a>

**User Support Hub** 

New to the Researcher Workbench? Start Here!

Subscribe to the Researcher Newsletter

## How to Register and Gain Access?

How to Register

Check for Your Institution's DURA

All of Us and Institutional Review Board Approval